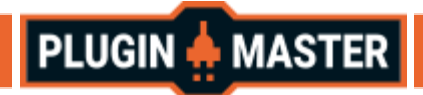

# Ps Layer

Ps Layer is a plugin that allows you to create a layer hierarchy similar to Photoshop's in Unity. It also allows you to apply Photoshop blending modes to Sprites and UI images.

#### Ps Layer Components

The **Ps Layer** component controls how the object visually appears in a scene.

When you create a Ps Layer Sprite (**GameObject > 2D Object > Ps Layer - Sprite**) or a Ps Layer Image (**GameObject > UI > Ps Layer - Image**), Unity automatically creates a GameObject with the **Ps Layer** component attached.

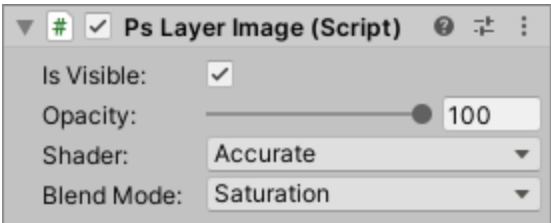

Ps Layer Image Inspector Ps Layer Sprite Inspector

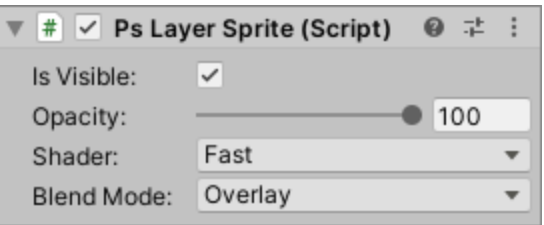

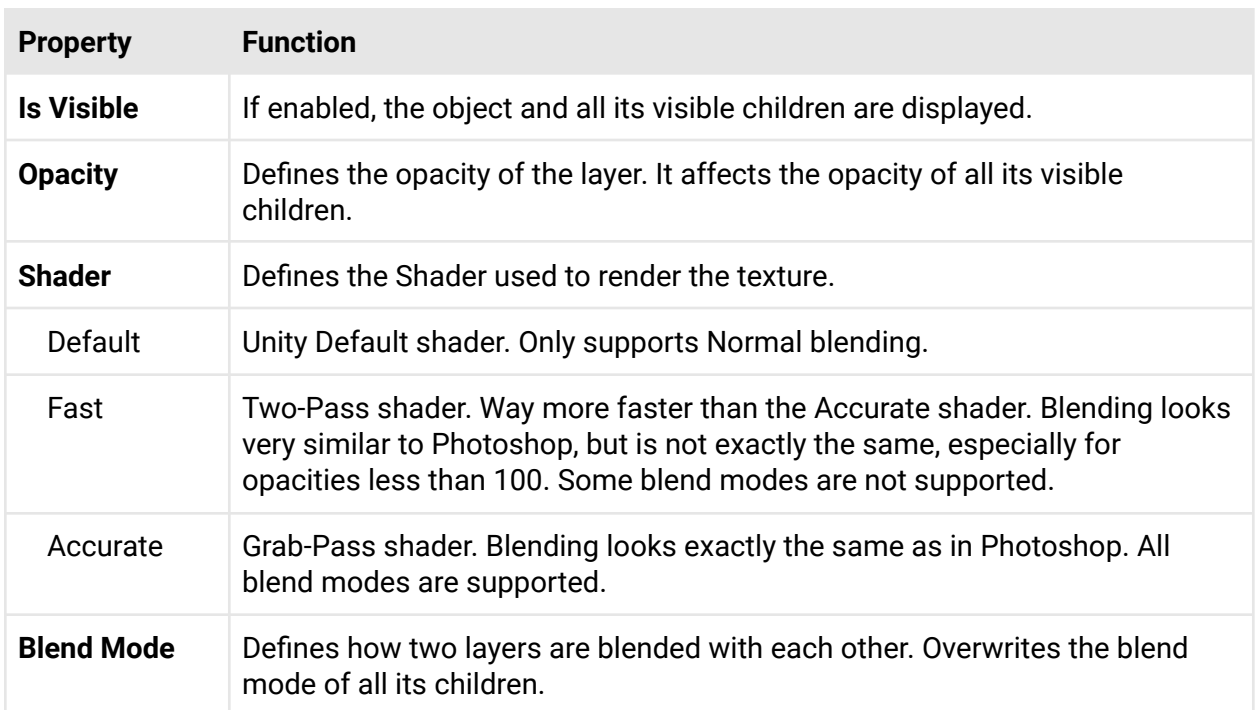

#### **Properties**

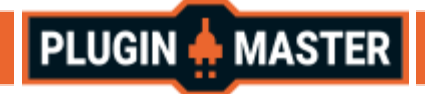

#### Blend Modes

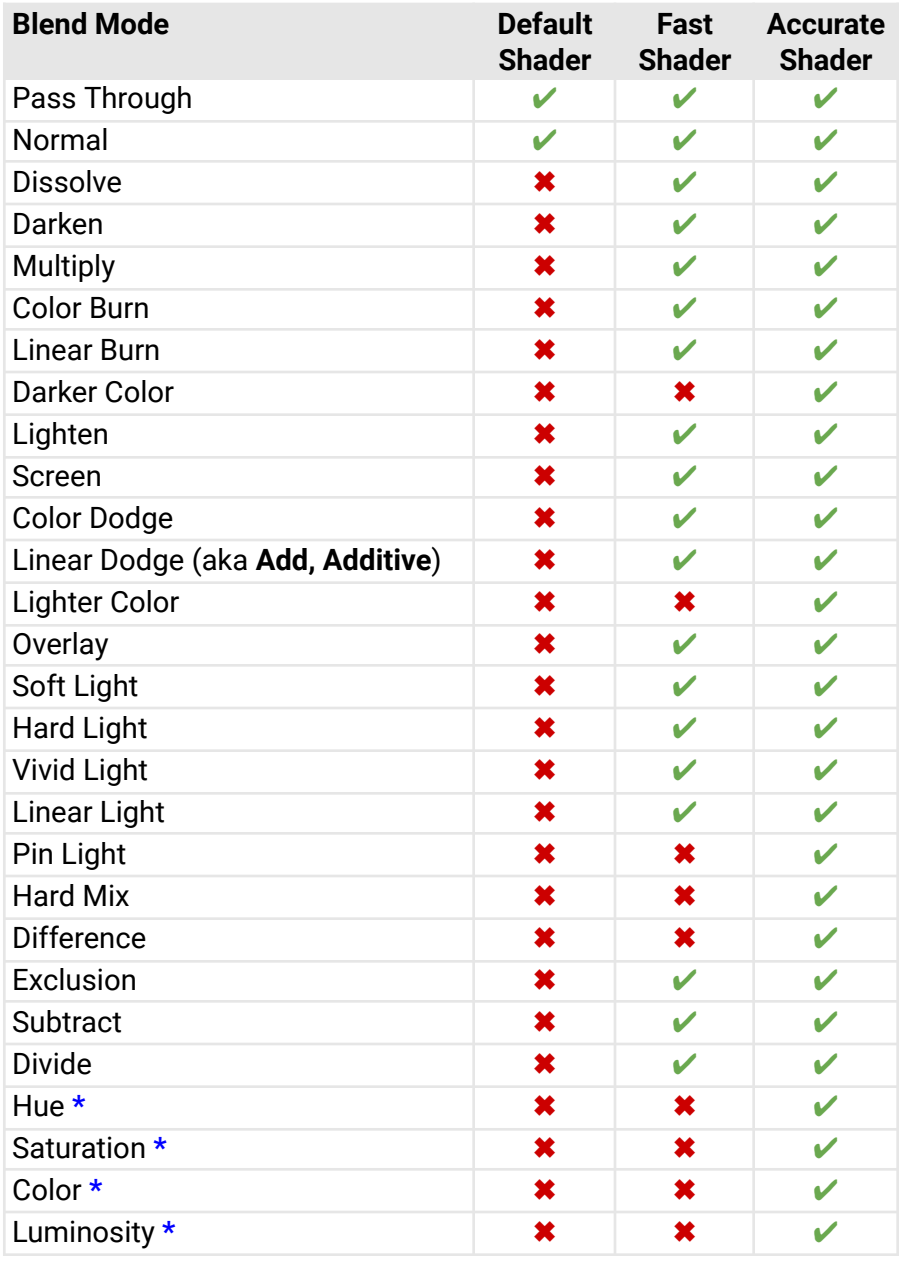

**\*** Not supported on **WebGl**.

## **Shaders**

Do not use the shaders directly, the shaders only work in conjunction with Ps Layer components. After adding the component the shader is set automatically.

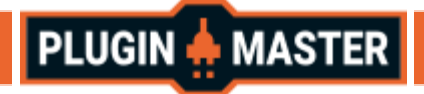

### Ps Group

The **Ps Group** Component is used as an organization tool, however you can change the visibility, opacity and blend mode which affects the properties of the layers below.

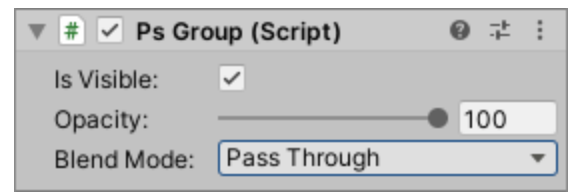

Ps Group Inspector

#### Change Sprite Sorting Order Recursively

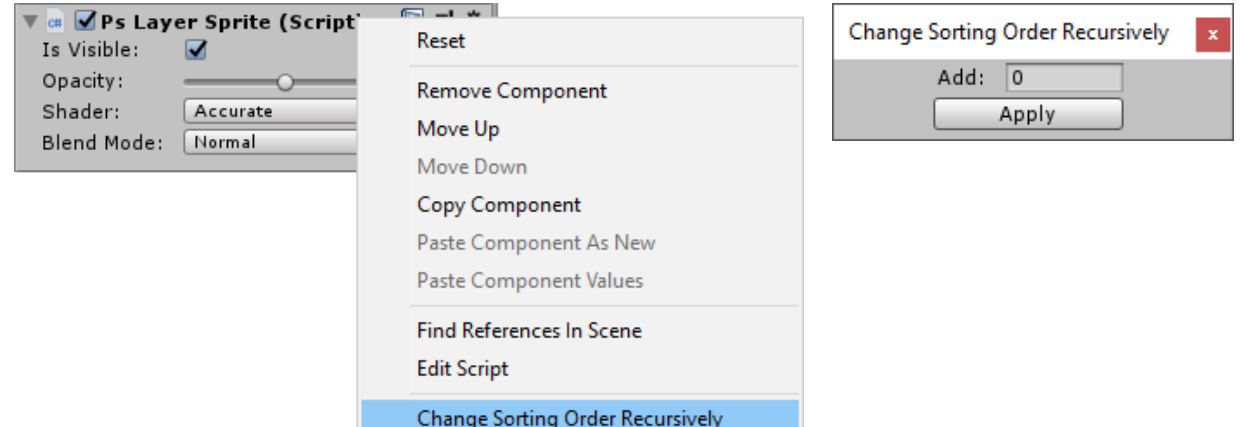

This tool allows you to recursively add a value to the sort order of sprite renderers. How to use:

- 1. Right-click on **Sprite Renderers** or **Ps Components** to open the context menu.
- 2. Click **Change Sorting Order Recursively**.
- 3. Define a value, it can be negative.
- 4. Click the **Apply** button.

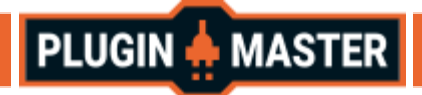

### Limitations

**HDR** is required. You have to enable the HDR option in the project settings (main menu: **Edit > Project Settings > Graphics > Tier Settings**, then select **Use HDR**). You must also configure the camera to use HDR in the camera settings.

**Gamma** Color Space is required. (main menu: **Edit > Project Settings > Player > Other Settings**, then select **Gamma** color space)

**SRP** (Scriptable Render Pipelines) are not supported.

### Troubleshooting

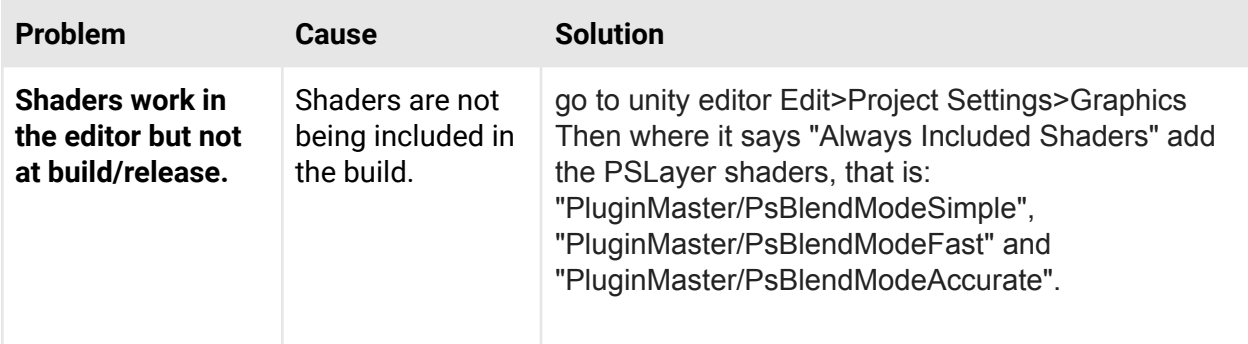

#### Support and feedback

Please send us feedback or ask for support via the Unity [forum](https://forum.unity.com/threads/pslayer.914201/). We do our very best to reply to all inquiries within 24 hours.